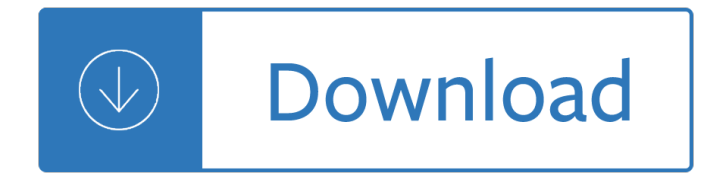

### **language files 11 exercises pdf**

3 Processing Raw Text. The most important source of texts is undoubtedly the Web. It's convenient to have existing text collections to explore, such as the corpora we saw in the previous chapters.

### **ch03.rst2 - Natural Language Toolkit**

If you are interested in changing the way you receive your care, one of the new choices may be right for you. Changing the way you receive your health care is an important decision.

### **Principles of Plain Language Exercises**

Sample content from Galore Park's Grammar and Punctuation Workbook Age 9-11 (9781471829666). This write-in sample worksheet has three sections: conjunctions, nouns and verbs plus answers on a separate sheet.

### **Grammar and Punctuation Exercises for Age 9-11 by Galore**

You have been redirected to our new site. We've updated our site, and all our old links are unavailable. If youâ€<sup>™</sup>re searching for information about our on-campus services, please visit the Writing Lab's page.

### **Search // Purdue College of Liberal Arts**

The variable raw contains a string with 1,176,831 characters. (We can see that it is a string, using type(raw).) This is the raw content of the book, including many details we are not interested in such as whitespace, line breaks and blank lines.

#### **3 Processing Raw Text - Natural Language Toolkit**

Languages are a fundamental aspect of people's lives and the democratic functioning of society. In response to the needs identified in or by its member states, the Council of Europe has been working over the past few decades to compile a set of resources made available to education authorities and

#### **Council of Europe Language Policy Portal - coe.int**

Fact Fragment Frenzy is an interactive tool that an online model for finding facts in nonfiction text.

#### **ReadWriteThink: Student Materials: Fact Fragment Frenzy**

The #1 Italian Course Highlights: 8 Hours - FULL HD Course / Exercises after each lesson / Subtitles in English, French, Spanish, Italian, German, Romanian / Interactive Board / Downloadable .pdf Files for each Lesson / Best Value for Money / Full Lifetime access / 30-Day Satisfaction or money back guarantee

# **Learn Italian Language: Complete Italian Course - Beginners**

The following section is designed to provide materials, readings, and approaches to assessment and therapy for speech-language pathologists who work with people who stutter.

# **Therapy materials - Minnesota State University, Mankato**

Create HTML or PDF output files with R, Knitr, MiKTeX and Pandoc. A simple, step-by-step example explaining exactly how to output HTML or PDF files from R.

# **Create HTML or PDF Files with R Knitr MikTex Pandoc**

This book explores theoretical and practical aspects of implementing mobile language learning in university classrooms for English as a Foreign Language in Japan. The technologies utilized, such as smartphones, iPads, and wi-fi, integrate students'

# **(PDF) Implementing Mobile Language Learning Technologies**

This is a Russian phonetics course. You will learn Russian letters and sounds and Russian sounds special cases pronunciation in words. This course will be useful for Russian language beginners and interesting for those who want to learn more about Russian phonetics specifics.

# **Learn Russian Language - Russian For Beginners | Udemy**

Spanish (/ Ë<sup>∼</sup> s p Ấ¦ n É<sup>a</sup> Ê*f /* ; español (help Â⋅ info)) or Castilian (/ k Ấ¦ Ë<sup>∼</sup> s t É<sup>a</sup> l i É™ n / , castellano (help  $\hat{A}$ · info)) is a Romance language that originated in the Castile region of Spain and today has hundreds of millions of native speakers in the Americas and Spain.

# **Spanish language - Wikipedia**

Chinese Basic - Web. A web-application developed by the University of Cambridge Language Centre for basic level students of Chinese. It focuses on listening and reading skill but it also includes many activities that help learners prepare for speaking and writing.

# **Learn 48 Languages Online for Free | Open Culture**

Pronunciation exercises for intermediate students. ... Visit the Macmillan English website, link opens in new window Onestopenglish is a teacher resource site, part of Macmillan Education, one of the world's leading publishers of English language teaching materials.

# **Pronunciation exercises: intermediate | Onestopenglish**

A selection of pronunciation exercises for pre-intermediate students.

## **Pronunciation exercises: pre-intermediate | Onestopenglish**

2206 English Exercises This English grammar test package will help you learn new phrases, idioms, expressions and grammar structures every single day.

# **TOEIC listening: Checking the circuit - English Test**

2206 English Exercises This English grammar test package will help you learn new phrases, idioms, expressions and grammar structures every single day.

# **TOEIC listening: Autobahn - English Test**

This reference guide is a work in progress. The source for this guide can be found in the \_src/main/asciidoc directory of the HBase source. This reference guide is marked up using AsciiDoc from which the finished guide is generated as part of the 'site' build target.

#### Apache HBase â"¢ Reference Guide

🔥Citing and more! Add citations directly into your paper, Check for unintentional plagiarism and check for writing mistakes.

# **BibMe: Free Bibliography & Citation Maker - MLA, APA**

With the kind permission of Mrs. Pat Kessler, Ms. Ruth Sameth, and Mrs. Debby Borg, this site has incorporated direct links links to many of their exercises and practices for Ecce 1, Ecce 2, and Vergil's Aeneid.

#### **abney**

The central location for Texas CTE instructional and professional development content.

#### **TX CTE Resource Center | Home**

INTRODUCTION Information and Communications Technology forms part of the core curriculum for all Leaving Certificate Applied students. It is intended

# **Introduction to Information & Communications Technology**

Content The course consists of texts, images, audio files, short films, podcasts, dictionaries, grammar, interactive exercises, and guidance on pronunciation training, all available on the website.

### $\tilde{A}$ ...sta  $\tilde{A}$  vregaard, Sissel Robbins, Birte Hillestad, Olaf Husby

Part 2: CLAN 3 4.12 Preferences and Options ..... 34

### **Tools for Analyzing Talk Part 2: The CLAN Program - TalkBank**

Hungarian (magyar nyelv (help  $\hat{A}$  info)) is a Finno-Ugric language spoken in Hungary and parts of several neighbouring countries. It is the official language of Hungary and one of the 24 official languages of the European Union.

#### **Hungarian language - Wikipedia**

Deutsch-lernen is a language school from Vienna offering you for free 10 chapters about the basic grammar topics of the German language including explanations, some short exercises as well as the corresponding vocabulary lists.

### **á•… Learn German: the complete step-for-step guide for**

Perl for Biologists. A collection of episodes with videos, codes, and exercises for learning the basics of the Perl programming language through genomics examples.

#### **Perl for Biologists**

What is Hot Potatoes? The Hot Potatoes suite includes six applications, enabling you to create interactive multiple-choice, short-answer, jumbled-sentence, crossword, matching/ordering and gap-fill exercises for the World Wide Web.

#### **Hot Potatoes Home Page**

Academia.edu is a platform for academics to share research papers.

#### **(PDF) Doing Action Research in English Language Teaching**

TOEFL IBT ® Quick Prep is a free practice tool with real TOEFL IBT questions from past tests. Each Quick Prep volume includes questions from all 4 sections of the test.

#### **TOEFL iBT ® Quick Prep - Educational Testing Service**

Neurosurgery, the official journal of the Congress of Neurological Surgeons publishes research on clinical and experimental neurosurgery covering the very lates

#### **Neurosurgery | Oxford Academic**

WELCOME TO the Seventh Edition of Introduction to Programming Using Java, a free, on-line textbook on introductory programming, which uses Java as the language of instruction.

#### **Javanotes 7.0 -- Title Page**

Useful Web links. Module 1.5, Module 2.3 and Module 3.3 all focus on the Internet and the World Wide Web. Specific lists of links can be found in the bibliography and references section of each of these three modules.

#### **Resource Centre - ict4lt.org**

How we differ from other's website? We are providing two 100% reliable and secure downloadable options, one is a zip file and another is a PDF format.

Von der mystischen gestalt der gottheit studien zu grundbegriffen der kabbala Toyota u660e service manual John hejduk mask of medusa works 1947 1983 Bajaj manual Lyric library country complete lyrics for 200 songs Food security sustainability for the times ahead Toyota 14b engine repair manual Nelson pediatrics questions and answers The application of textiles in rubber handbook series Engineering mathematics kumbhojkar Investment analysis and portfolio management by reilly and brown solution manual Marketing lamb hair mcdaniel 12th edition Computer graphics using opengl 3rd edition Managerial economics thomas maurice 10th edition Everything and the moon lyndon sisters 1 julia quinn Sebesta concepts of programming languages 10th edition solutions Reform of china urban water sector An officers duty theirs not to reason why 2 by jean johnson Sealing of boreholes and underground excavations in rock Abarat Classic human anatomy the artist apos s guide to form function and movement Bushong radiologic science for technologists 10th edition Dr bs grewal higher engineering mathematics solutions Adriana buenos aires ultima novela mala Power electronics by rashid 3rd edition free

Performancefuelinjectionsystemshp1557howtodesignbuildmodifyandtuneefiandecusyst Workshop manual for honda pcx 125 1745 charles edward stuart and the jacobites Why is uranus upside down By adriana czupryn switzerland eyewitness travel guides Textiles 10th edition sara j kadolph download free ebooks about textiles 10th edition sara j kadolph or read online vie Ford mondeo mk4 wiring diagram Manual astra 2002 Definitely maybe in love 1 ophelia london Titanic the original book about the catastrophe published only 37 Iso 16703 2004 soil quality determination of content of hydrocarbon Pmbok 6th edition free download torrent Dr seuss books complete collection The time machine classics illustrated volume 133 Cool by michael morpurgo Corps of engineers whamo software Managerial finance skae free download Rana sin dientes frog without teeth But can the phoenix sing Data interpretation questions with solutions for bank po True singapore ghost stories book 10 The snowball warren buffett and the business of life audiobook Tt98 120343 g tt3000ssa installation manual Suzuki jimny workshop manual free Present tense of the world poems of amina said 2000 2009 Zinsser microbiology 20th edition Fundamentals of communication systems proakis solutions Mitsubishi 4g64 service manual Cristo minha vida Iae v2500 engine manual Fatherfrank Engineering physics 2 by amal chakraborty The randall house bible commentary romans Toyota 1zz engine ecu wiring diagram